# **Elaboración de Materiales Multimedia**

## **Ramón Mª Mujal Rosas (1) , Jesús Armengol Cebrian (2)**

Universidad Politécnica de Cataluña.

- (1) Subdirector del Departamento de Ingeniería Eléctrica. Escuela Técnica Superior de Ingeniería Industrial y Aeronáutica de Terrassa. C/Colom 11, 08222 Terrassa (BCN) Tf: 937398035, Fax: 937398236, Email: mujal@ee.upc.edu
- (2) Subdirector del ICE, Escuela Universitaria de Óptica i Optometría. C/ Violinista Vellsolà 37, 08222 Terrassa (BCN), tf: 93 739 83 33., E-mail: jarmengol@oo.upc.edu

**Palabras calve:** Guía material multimédia, Creación Web, NTIC

#### **Resumen**

*En esta ponencia se expondrán los pasos a seguir para la creación de una guía en formato Web para la elaboración de material multimedia (CD, DVD, página Web). La propuesta surgió del Instituto de Ciencias de la Educación y del Servicio de Bibliotecas de la Universidad Politécnica de Cataluña debido al creciente aumento en la elaboración de material multimédia por parte del profesorado y delante de la necesidad de compaginar, unificar criterios y ayudar a los docentes que se inician en la elaboración de estos materiales. Esta guía se ha encargado a un grupo de profesores de diversos Departamentos dirigidos por Ramón Mujal del Departamento de Ingeniería Eléctrica, y en ella se ha intentado sintetizar y resumir en un formato multimedia las dudas, problemas o inquietudes con las cuales nos enfrontamos al iniciar trabajos de este tipo.* 

#### **1. Introducción**

Para la elaboración de esta guía nos hemos basado en la experiencia de un grupo de profesores pertenecientes a cuatro Departamentos de la Universidad Politécnica de Cataluña (UPC), los cuales en los últimos años se han dedicado a la elaboración de materiales multimédia en diversas áreas temáticas. Esta guía, por tanto, debería ser concisa y responder a las preguntas más frecuentes que nos formulamos a la hora de realizar materiales de este tipo, aparte de dar consejos, ejemplos o aportar posibles soluciones a los problemas que se plantean en su elaboración.

Esta guía al estar destinada a un conjunto de profesores de diversas áreas temáticas (estará colgada en la Web del Servicio de Bibliotecas de la UPC y del Instituto de la Ciencia de la Educación), debería ser capaz de transmitir a través de vídeos, animaciones, imágenes, interacciones, etc. las informaciones requeridas por un colectivo tan diverso.

También se ha incluido un apartado dedicado específicamente a los técnicos multimédia que elaboran el material. Este apartado dispone de consejos, apreciaciones o recomendaciones dirigidas directamente a estos técnicos con el fin de facilitar su trabajo y mejorar tanto la calidad del material como su tiempo de ejecución.

<sup>\*</sup> Este trabajo se deriva de la participación de sus autores en un proyecto de investigación financiado por el Ministerio de Ciencia y Tecnología de España. DPI 2004-03180 Research Project

### **2. Aspectos generales**

En este apartado se abordarán de forma simplificada algunos de los temas que se tratan en la guía. Debemos pensar que en ella existen multitud de ejemplos en forma de animaciones, o imágenes, imposibles de plasmar en estas pocas páginas, por lo que aparte de unas imágenes representativas, esta comunicación se basará en explicaciones tipo texto, quedando a la disposición de los lectores la página Web donde puede consultar la guía completa con todo el material presentado.

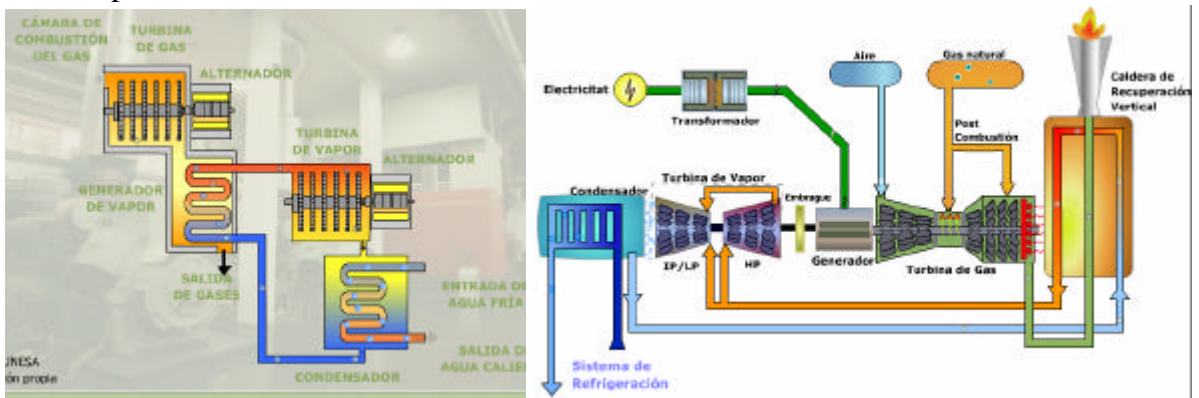

**Figura 1.** Formas de representar un proceso productivo

# **2.1 Preparación del proyecto**

Como en cualquier proyecto debemos tener claro hasta donde queremos llegar, no estamos diciendo que desde el principio esté todo cerrado, tampoco sería bueno, pero sí tener claro qué temas se tratarán y con que extensión se realizará, ya que mientras con la elaboración de un libro, por ejemplo, se puede cuantificar las horas de su elaboración de forma bastante exacta, para estos materiales con multitud de facetas y formatos, resulta muy difícil afinar en este aspecto, pudiéndose desbordar con facilidad los tiempos previstos y con ellos el presupuesto inicial.

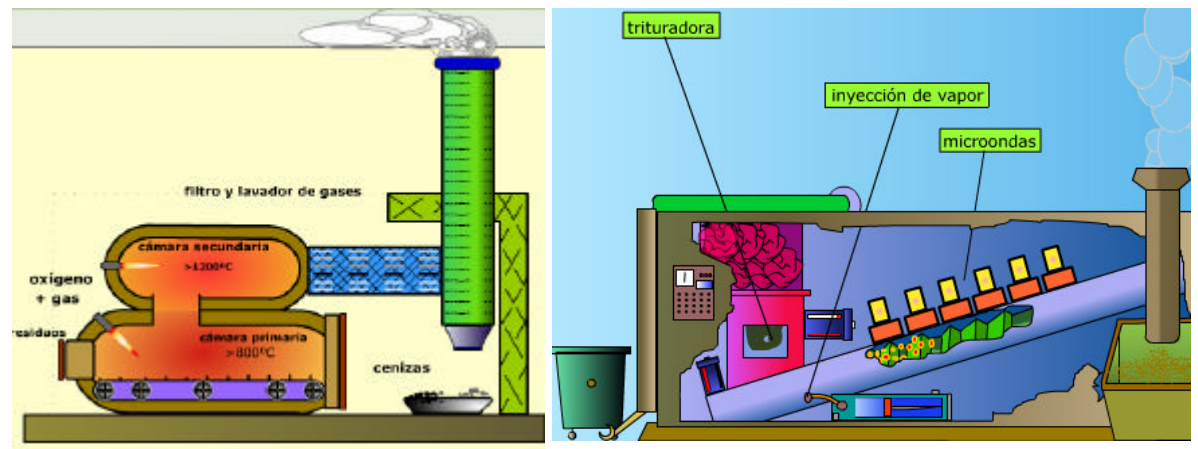

**Figura 2.** Esquemas simplificados de tratamiento de residuos sanitarios.

Así deben responderse a preguntas como si será un material muy gráfico, si existirán animaciones, si éstas serán en 2D o en 3D, cómo será la interficie, forma de salir las interacciones, tablas o cuadros de texto, etc. Un buen material multimedia ha de transmitir gran cantidad de información con un mínimo texto. Para ello, esta información se ha de transmitir en forma de fotos, esquemas, tablas, gráficos, animaciones, o cualquier recurso que visualmente nos explique lo que en un libro se realizaría en formato texto. Aquí radica la diferencia y efectividad fundamental de un material multimedia.

Pero la búsqueda de esta información gráfica puede ser larga, resultando imprescindible los permisos por escrito de todo el material que no sea propio. Este extremo debe tenerse muy presente desde el principio, ya que representa un trabajo igual o incluso mayor que la elaboración de los propios contenidos.

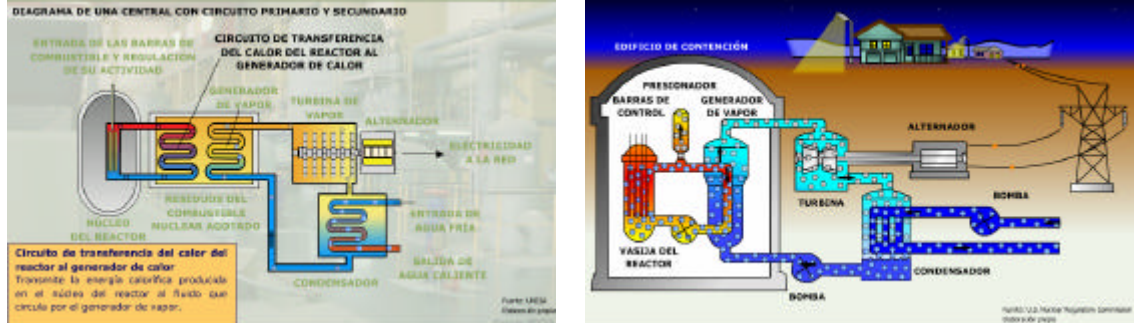

**Figura 3.** Esquema funcionamiento de una central nuclear y su representación en forma de circuitos.

### **2.2 Programas**

Los programas utilizados para la elaboración de este tipo de materiales son muy diversos dependiendo del tipo de acción, preferencias de los técnicos o de su disponibilidad o licencias, aunque los recomendados tanto por su efectividad como por su fácil acceso son los siguientes:

- Contenidos: Microsoft Office®, Adobe Acrobat®
- Dibujos: CorelDraw®, Paint®, Fireworks®, AutoCAD 3D®
- Interactividad: Macromedia Flash MX<sup>®</sup>. animaciones 2D, interacciones, interfície.
- Animaciones 3D: 3D Studio Max®, Div X®
- ß Programa Director: encargado de gestionar y vincular las animaciones creadas mediante el programa Flash.
- ß Programa Premium: para introducir ficheros de sonido en las escenas.
- Edición de vídeo: Pinnacle studio 8<sup>®</sup>
- Edición de fotos, esquemas: Photoshop<sup>®</sup>
- Autocad®: pera realizar dibujos o esquemas técnicos.

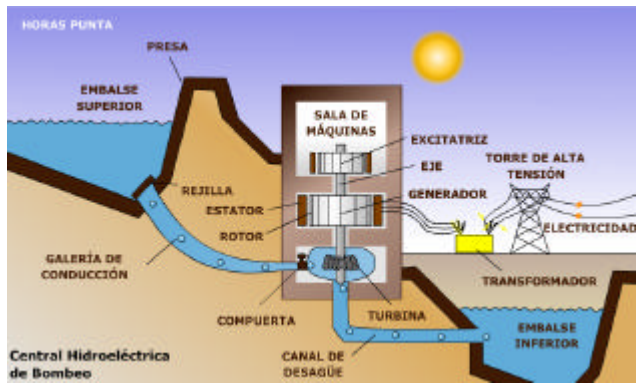

**Figura 4.** Esquema funcionamiento de una central hidroeléctrica de bombeo.

En cuanto al resto de equipos podemos destacar las características siguientes:

- ß Ordenadores con buenas tarjetas gráficas, disponiendo como mínimo de las siguientes características:
	- o PC Pentium-4. Procesador superior a 2.6 GHz, con 0.5MB de RAM
- o PC portátil Pentium-4. Procesador superior a 1.6 GHz con 0.5MB de RAM
- o Workstations Precisión 340
- Otros componentes:
	- o Grabadoras de datos.
	- o Cámaras de fotos digitales de 5 MPixels
	- o Cámaras de video digitales Handycam 1.1 MPixels

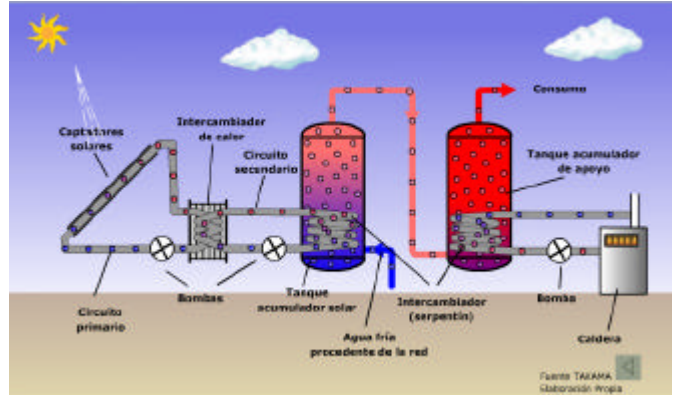

**Figura 5.** Depósitos de almacenamiento de energía solar representado en forma de circuitos.

# **2.3 Metodología**

Dependiendo de la complejidad del proyecto variará la metodología aplicada, pero de forma general pueden darse unas pautas que serán comunes a todos los trabajos.

- ß En primer lugar tenemos que tener los contenidos acabados con texto e ilustraciones. El texto y las ilustraciones están muy ligadas de forma que fijarán el contenido.
- ß Los temas deben de exponerse al principio de forma sencilla, aumentando su complejidad con links adicionales o ampliaciones de temas.
- ß El material gráfico debe ser propio o disponer de los permisos correspondientes por escrito.
- Deben de existir cuadros comparativos, tablas o esquemas que facilitan la obtención de datos para comparaciones estadísticas o su utilización en trabajos docentes o científicos.
- ß En todos los temas deben de existir unos objetivos iniciales y finales.
- Debe de existir un glosario con los términos más recurrentes que debe ser accesible desde cualquier página interactiva del trabajo.
- ß Debe de existir una bibliografía y unas páginas Web donde poder ampliar el material.
- Debe incorporarse un test de autoevaluación con las respuestas correctas, incorrectas y nota final.

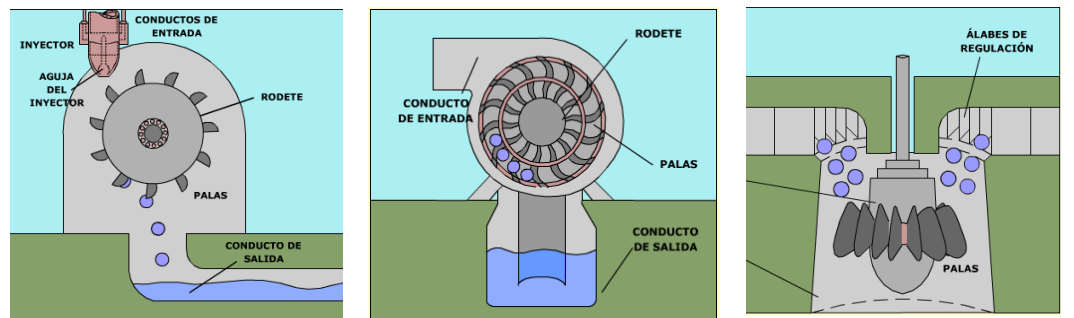

**Figura 6.** Diferentes tipos de turbinas hidroeléctricas con indicación de sus partes más importantes.

## **2.4 Interfície**

Es recomendable la utilización de programas que permitan a posteriori cambiar el formato de salida del material (CD, DVD, página Web, etc.), integrar los diversos formatos existentes y crear elementos interactivos con facilidad. Un programa que cumple estos objetivos es el Flash® de Macromedia®, en el cual deben respetarse las siguientes recomendaciones:

- ß Ha de establecerse el formato, colores, diseño, links, etc. que deberá contener la interfície la cual soportará a todos los materiales didácticos del material.
- ß Se recomienda poca concreción a la hora de elegir el medio final de difusión (Web, CD, DVD...) de forma que sea una plataforma adaptable futuros cambios de orientación del proyecto.
- ß Elección del programa para su realización. Si escogemos al programa Flash tendremos las siguientes ventajas e inconvenientes.
	- o Permite una mayor libertad de diseño y permite estructurar mejor la información.
	- o Permite una total independencia del medio de difusión final, siendo el trabajo empleado en realizar estos cambios y su coste menor que con otros programas.
	- o Este programa requiere de licencia y para su utilización son necesarios requerimientos informáticos superiores.

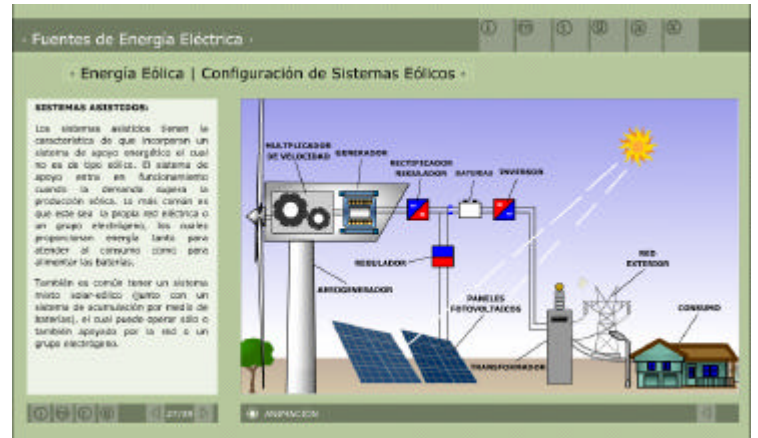

**Figura 7.** Ejemplo de una interficie con sus correspondientes links

- ß La plataforma debe ser "usable", entendiendo por usabilidad la medida en que un producto puede utilizarse por unos usuarios sin conocimientos previos de forma eficiente.
- ß El sistema de navegación debe ser sencillo, mediante flechas, iconos, que permitan desplazarnos y avanzar o retroceder en un capítulo sin problemas.
- ß Debemos poder visualizar una animación, vídeo o imagen sin salir de la interficie.
- Desde cualquier página el usuario debe ser capaz de consultar el glosario o la bibliografía. Esto resulta de vital importancia ya que de otra forma estas páginas pierden su utilidad.
- ß En las páginas de estos materiales el usuario puede encontrarse diferentes formatos de material, (animaciones, tablas, dibujos, etc.). Es fundamental que el programa transmita de todo lo que es capaz mediante símbolos u otros iconos.

### **2.5 Animaciones 2D**

Las animaciones en dos dimensiones ayudan a comprender funcionamientos de dispositivos o elementos disponiendo de la ventaja que es posible realizarlos con el propio programa multimedia Flash que ya habremos utilizado en la realización de la plataforma. Las ventajas e inconvenientes de la utilización de estas animaciones son:

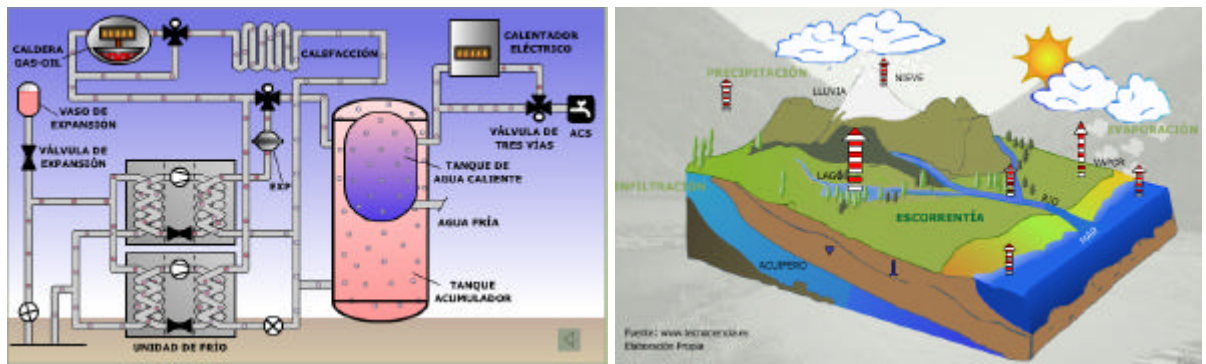

**Figura 8.** Ejemplos de animaciones en 2D. a) un circuito geotérmico. b) Un esquema del ciclo hidrológico.

- ß Muchos contenidos pueden expresarse mejor y de forma más amena.
- ß Son más sencillas y necesitan menos tiempo de elaboración que las animaciones en 3D.
- Pueden formar parte de las animaciones 3D o bien de fotografías, esquemas, etc.
- Disponen de menor peso lo que les permite ser visualizadas con equipos informáticos normales.

En cuanto a sus inconvenientes podemos destacar:

- ß El realizarse en 2D no muestran el funcionamiento real de un elemento o dispositivo.
- ß No permiten mover la imagen ni realizar una visita virtual por la animación.
- Al ser simplemente esquemas se alejan de la realidad.
- ß Es más difícil incorporar voz en off o música y a la vez sincronizarla, a menos que lo pasemos a película.

#### **2.6 Animaciones 3D**

En no pocas ocasiones las animaciones 2D no permiten la comprensión y observación de objetos o edificios, por lo que se hace necesaria la utilización de las animaciones 3D, entre otras por las siguientes razones:

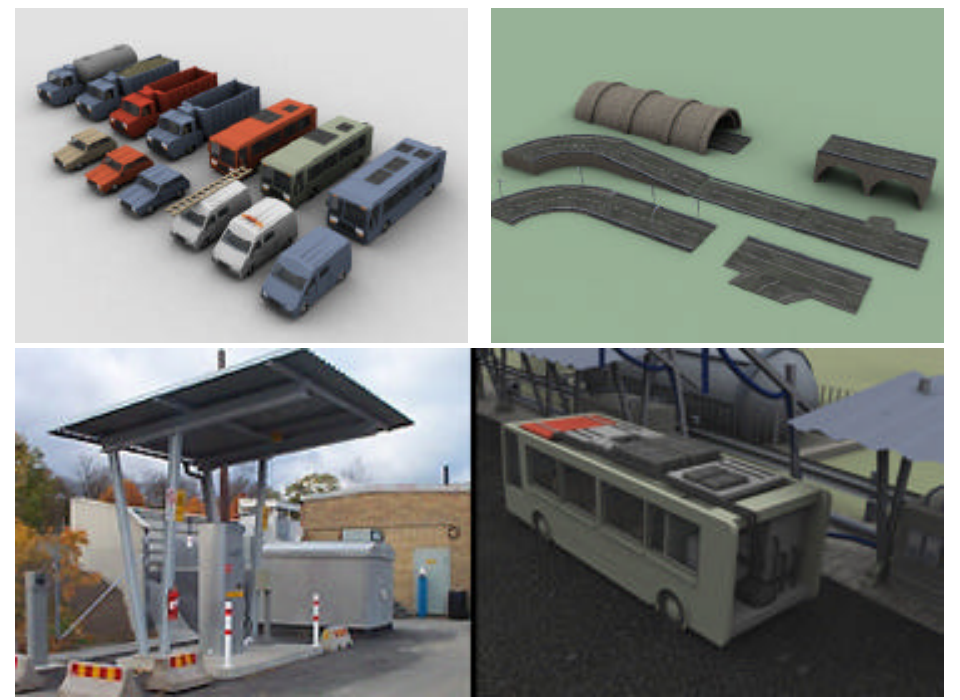

**Figura 9.** Ejemplos de animaciones en 3D. Preparación del material base y una vez terminada una animación.

- ß Permiten situar al usuario dentro de las instalaciones, máquinas u objetos permitiendo desplazarse por ellos.
- ß Las animaciones 3D no presentan problemas para incorporar animaciones 2D para mostrar detalles concretos.
- ß Permiten seleccionar la visualización no sólo de los elementos más importantes, sino también de las diferentes partes de un elemento animado.
- ß En general las animaciones 3D añaden amenidad a los contenidos y conjunto de imágenes.
- ß Nos permiten mayor libertad en mostrar el "que" y "cómo" de un material.
- ß Con el mismo nivel de documentación se obtiene un resultado más completo.
- **•** Permiten incorporar voz en off y música sin problemas.

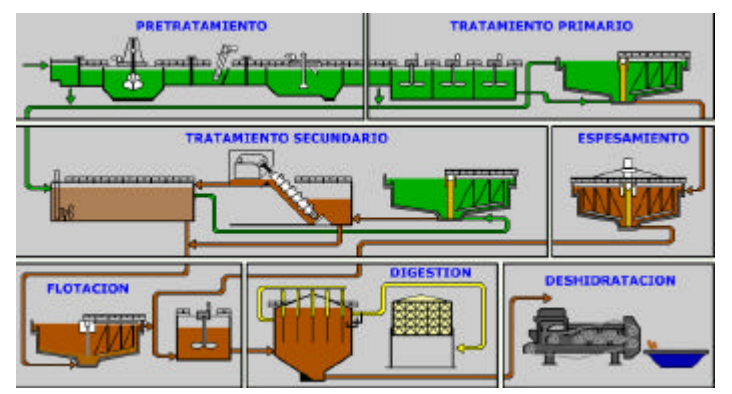

**Figura 10.** Ejemplos de animaciones en las que se aprecia un circuito completo de un proceso productivo.

Entre los inconvenientes podemos destacar:

- ß En su realización se eleva tanto el tiempo empleado como la complejidad.
- Son necesarios buenos ordenadores para efectuar los Renders con un tiempo aceptable y los técnicos que ejecutan estos programas también deben estar mejor formados.
- **Son necesarios unos trabajos de recreación inicial más extensos.**
- Es recomendable editarlos en formato DVD, para su mejor visualización en reproductores de vídeo ya que con ordenadores podemos tener sensación de cámara lenta.
- ß La duración máxima de las animaciones en 3D suele estar comprendida entre los 8 y 12m.
- ß Las animaciones en 3D suelen representar el mayor volumen en horas de trabajo en un proyecto multimedia ya que al trabajo de diseñar los esquemas y dibujos, ha de añadirse el modelado, color, render, incorporación de música o voz en off, etc.

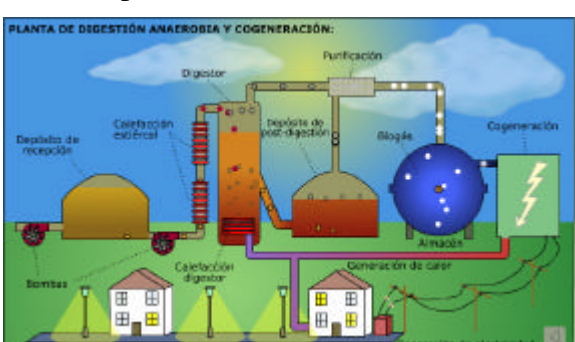

**Figura 11.** Muestra de otro circuito pero de forma más esquemática y con aplicación final.

### **2.7 Elaboración de Vídeos**

Unas imágenes reales, difíciles de simular incluso en 3D por la complejidad y dinamismo, son muy agradecidas en ciertos materiales, en los cuales es necesario obtener una visión de

conjunto o una escena en particular. En estos casos, como pueden ser visiones generales, representaciones de escenas o entrevistas, la realización de vídeos es de vital importancia.

Pero la realización de vídeos comporta la elaboración de un guión, filmar imágenes, obtener un material de calidad y realizar su inclusión dentro de la interficie. Todos estos trabajos pueden ser diferentes si consideramos los dos escenarios posibles:

- ß En la elaboración de los vídeos no son necesarios actores en escena. Este es el caso más sencillo, que se da en instalaciones, procesos, ensayos, etc. siendo el más común en materiales de índole científico.
- ß En las escenas son necesarios actores. En este caso se complica la realización ya que a las dificultades técnicas debe añadirse el trabajar con actores o personal especializado. Este escenario se da en representaciones de tareas manuales concretas, representaciones de ubicación de personal, tareas sanitarias, etc.

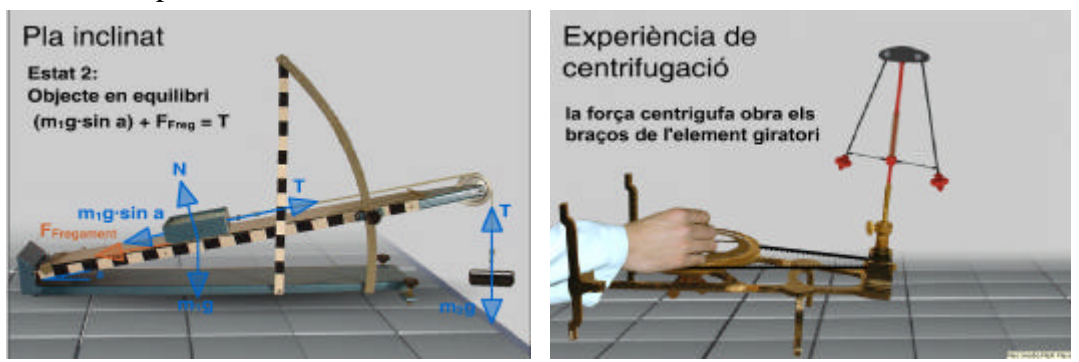

**Figura 12.** Ejemplos de animaciones en 2D sobre fotografías de elementos reales.

Una de las dificultades más grandes en la edición de vídeos pasa por la necesidad de material técnico: cámaras, focos, aparatos de sonido, condiciones de iluminación, etc. El alquiler de estos materiales es caro, siendo su transporte pesado y complejo. Son por estos motivos por el que se recomienda la utilización de estos vídeos como último recurso, cuando sea necesario.

#### **2.8 Bandas sonoras**

Unas animaciones, imágenes o filmaciones, resultan más atractivas con música de fondo. En otras ocasiones, la música resulta imprescindible para poner énfasis o remarcar algún aspecto concreto. Una buena banda sonora es aquella que no destaca por encima de los elementos visuales y acústicos de las imágenes, sino que ha de provocar sobre el usuario una especial motivación para seguir con su atención sobre estas imágenes, para lo cual la música debe ser armoniosa, cien estructurada y sin estridencias.

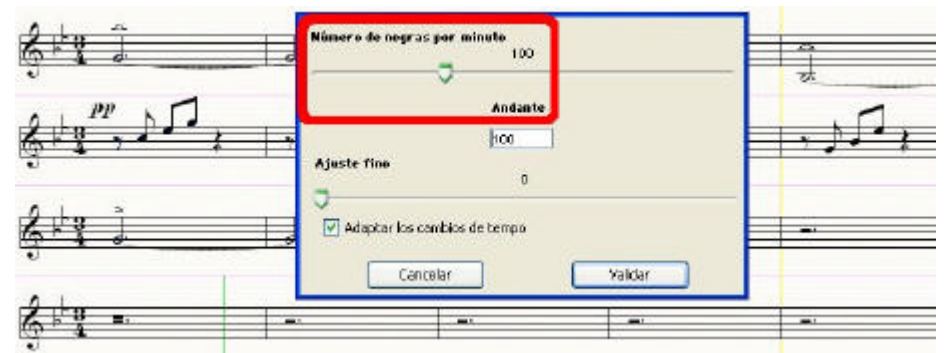

**Figura 13.** Ejemplo de una creación musical con los requisitos de edición requeridos para que resulte de calidad.

A la hora de poner música nos podemos encontrar con dos escenarios diferentes. Crear la música nosotros mismos o bien pedir permiso a una discográfica. Vale la pena recordar que es posible crear con pocos recursos y técnicas melodías sencillas que se adapten al material elaborado evitando la obtención de permisos y obteniendo resultados positivos y más propios.

### **2.9 Voz en off**

Una explicación con voz en off reforzará de forma decisiva cualquier vídeo o animación, haciéndolo más entendedor y remarcando lo que las imágenes no son capaces de transmitir. No es de las tareas más largas ni costosas, ni de las que entrañan mayores dificultades técnicas, aunque debe disponerse de un guión y un redactor con voz clara y que sepa vocalizar. Como recomendaciones podemos remarcar:

- ß Es recomendable que la voz se adapte a las imágenes y no al revés.
- El guión se ha de redactar delante de las imágenes a las que queremos poner voz. Una vez tengamos la secuencia definitiva es posible ajustar las imágenes finales, pero no antes.
- ß Como la persona que pone la voz y la persona que redacta el guión no suelen ser la misma, el guión deberá estar perfectamente coordinado en el tiempo con precisión de segundos.
- Los registros de voz se realizarán en bloques de no más de 300 o 400 caracteres, para permitir al técnico incluir cómodamente esta voz en las imágenes correspondientes.
- ß También el guión debe indicar la tonalidad de voz, el tempos, la intensidad, etc.
- ß El registro de voz ha de efectuarse en un estudio de sonido, de otra forma la calidad será muy mala.
- El orador debe ser una persona especializada, y siempre el registro debe realizarse con las imágenes delante. Si la persona es inexperta, se habrán de realizar primero pruebas o ensayos antes de la versión definitiva.
- ß Se ha de filtrar los ruidos y adaptar la tonalidad de voz a lo largo del registro.
- ß A la hora de realizar el montaje se debe de acabar de ajustar la voz con las imágenes y retocar estas, si es posible, con el fin de obtener un resultado de calidad.

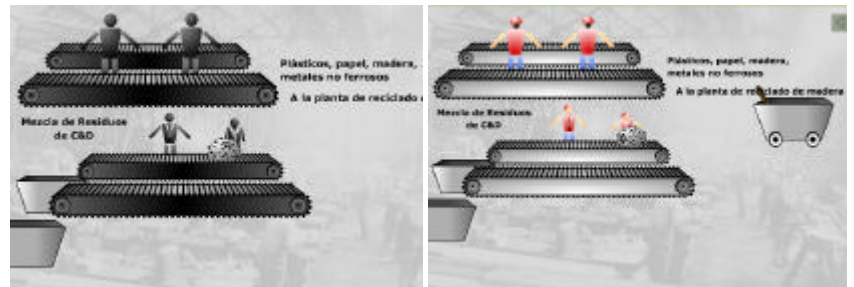

**Figura 14.** Ejemplo de una animación en escala de grises y con realce del color.

### **2.10 Presentación del material**

Pueden ser muy diversas las formas de presentar un material multimedia, debiéndose su elección a diversos factores, pero en general suelen estar comprendidas en tres formatos básicos: CD, DVD o página Web. Como primera aproximación podemos destacar los siguientes aspectos:

ß Efectuar el material y la interficie con un programa que permita cambios de formato posteriores.

- ß Para trabajar con archivos de poco peso: fotos, animaciones 2D, esquemas, tablas, cuadros de texto, etc. es mejor escoger el formato CD-ROM que dispone de un coste menor y presenta una fácil utilización.
- Si en el material se incorporan vídeos o animaciones 3D, el peso de los archivos puede provocar retardos si los visualizamos mediante ordenadores. En estos casos es mejor escoger el formato DVD, el cual puede ser reproducido en un reproductor DVD y visualizarlo en un TV. En este caso se pierde la interactividad del material y el precio del DVD muy superior al del CD.
- ß Si lo que deseamos es que el material llegue a un público más amplio, entonces la mejor acción es su incorporación a una página Web, con todas sus particularidades, ventajas e inconvenientes a la hora de incorporar según que tipo de archivos.
- ß La utilización de formato en página Web, puede presentar problemas dependiendo del navegador utilizado. En no pocas ocasiones debe incorporarse un menú explicativo para orientar a los usuarios en los pasos a seguir si nuestro navegador no coincide con el configurado por defecto.

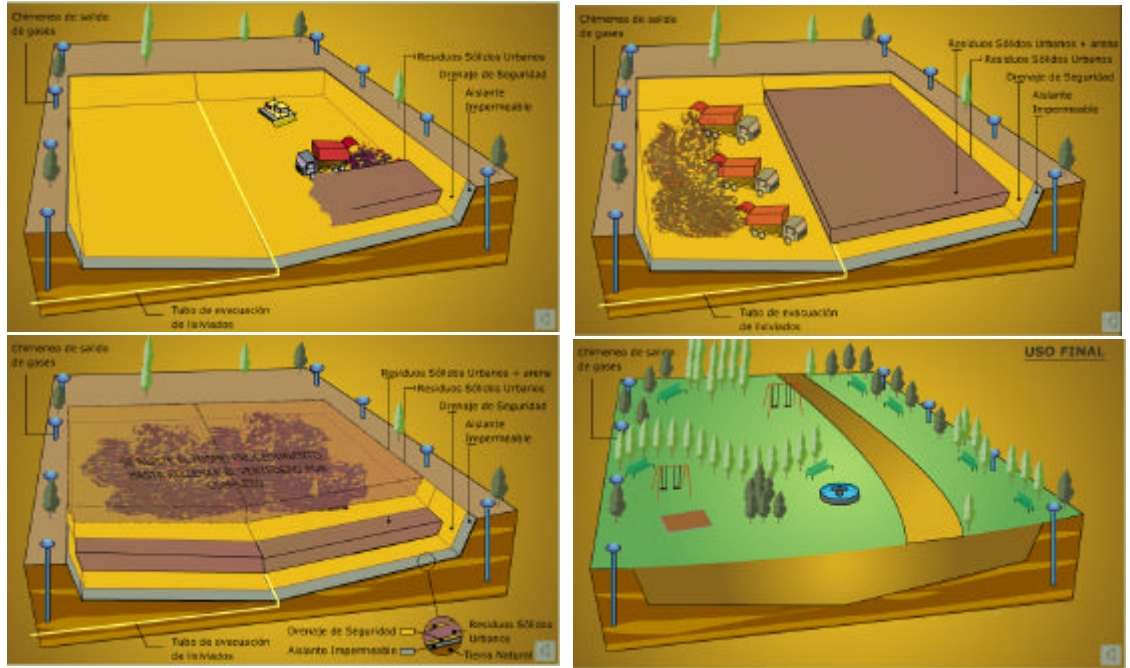

**Figura 15.** Animaciones en 2D con representación en forma de historia del proceso.

### **2.11 Resultados**

En no pocas ocasiones los proyectos multimedia van más allá de lo que previamente se había previsto. Una vez se dispone del material gráfico y de un equipo que funciona es fácil dejarse llevar por los ánimos y superar las expectativas iniciales. Se debe tener cuidado en este aspecto ya que un exceso de trabajo desbordará la planificación inicial y los periodos establecidos. Se ha de tener presente que mientras que en la parte de contenidos la planificación resulta bastante certera, en la parte multimédia los tiempos de realización pueden variar mucho debido a los múltiples factores que intervienen en su elaboración.

Entre las deficiencias más frecuentes que inicialmente se observan en el funcionamiento del grupo de trabajo podemos destacar las siguientes, las cuales normalmente se solucionan en el transcurso de la realización del proyecto:

- ß Intentar no realizar proyectos muy largos: con periodos superiores a un curso académico es posible que algunos becarios no sigan con lo que deberemos contratar a gente nueva con todo lo que comporta en cuanto a situarlos de nuevo en el proyecto.
- ß En estos proyectos es fácil sobrepasar los presupuestos asignados. Es necesario ser cauteloso ya que pueden alargarse mucho en el tiempo.
- Se ha tener mucho cuidado en la utilización de material ajeno. Se han de disponer de los permisos correspondientes y por escrito, indicando cuales son las condiciones de los créditos (para uso docente, para su venta, etc.).
- ß No se ha de abusar de las fotografías o imágenes por ser más fáciles de conseguir. Un buen material multimedia ha de contar con ellas, pero recordando que son más eficientes para transmitir una información las gráficas, los esquemas, animaciones, etc.
- ß No debe de abusarse del texto. Debe ser el necesario pero buscando siempre recursos gráficos que lo puedan sustituir.

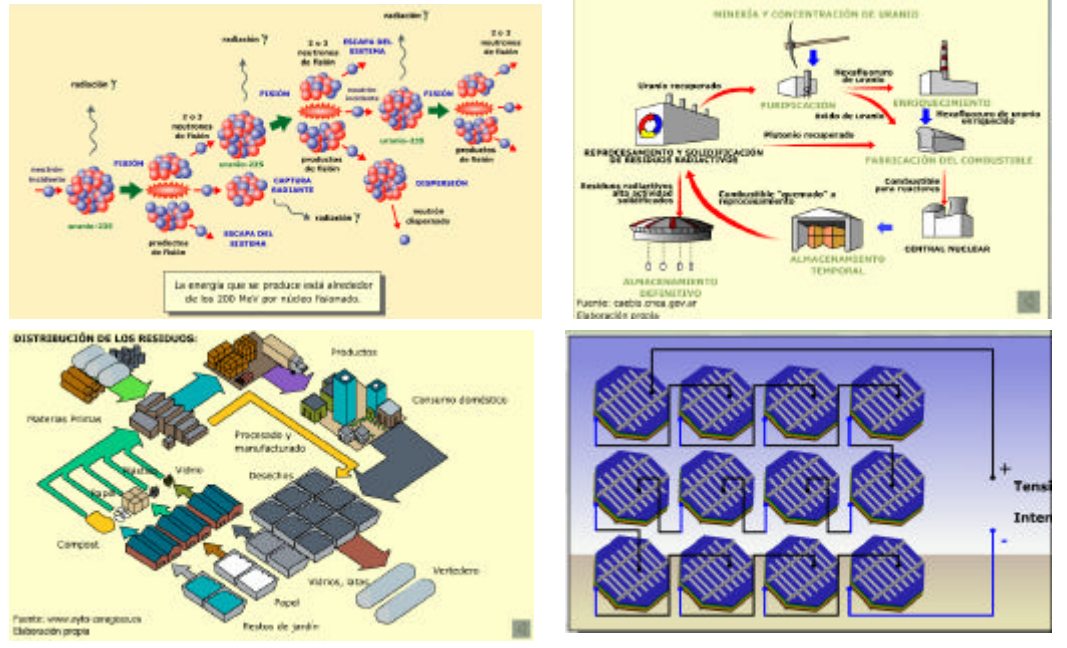

**Figura 16.** Diversas animaciones representando procesos técnicos e industriales.

- ß Siempre debe de haber un glosario final con los términos más complejos, una bibliografía y una referencia a las páginas Web donde podamos ampliar la información.
- ß Un test u otro medio de autoevaluación será gratamente aceptado por parte del usuario. Este medio deberá tener nota final y las diferentes respuestas a las preguntas formuladas, tanto si son afirmativas como si son erróneas.
- ß Es frecuente el rediseño de animaciones que implican duplicar el trabajo. Este hecho suele darse en la segunda mitad del trabajo, cuando los becarios ya han adquirido experiencia en la elaboración de estos materiales y las diferencias entre los primeros y los últimos trabajos son notorios. Es bueno cambiar algunos, pero es importante no excedernos.
- ß Es importante diferenciar los becarios multimedia atendiendo a sus capacidades. Debemos recordar que en la realización de estos materiales juega un papel importante el diseño y el arte, no todos los becarios están igualmente capacitados, por lo que es importante realizar una buena distribución de tareas atendiendo a sus habilidades.
- ß Falta de traspaso de contenidos entre los profesores integrantes en un grupo. Es importante la figura de un coordinador del todo el proyecto.
- ß Falta de implicación por parte de los profesores. Estos materiales tienden a alargarse en el tiempo lo que provoca una falta de interés por parte de los integrantes del equipo, los

cuales no disponen de ninguna compensación económica. Es recomendable huir de los grupos numerosos o de proyectos más haya de un curso académico para evitar estos problemas.

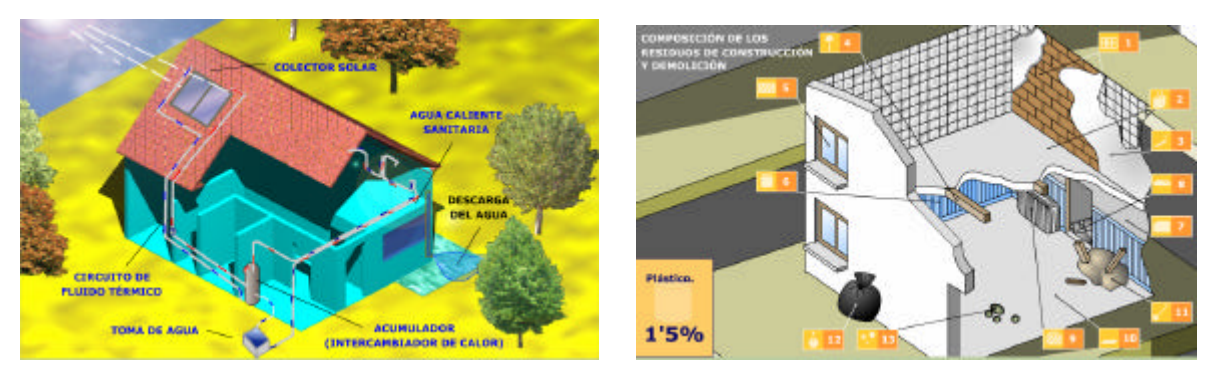

**Figura 17.** Animaciones en 2D. a) Placas solares domésticas, b) Residuos construcción.

## **2.12 Conclusiones**

Como conclusiones a la elaboración de estos materiales podemos destacar las siguientes ventajas e inconvenientes:

- ß Su elaboración permite plasmar y transmitir de forma gráfica y agradable lo que resultaría inimaginable en otros formatos.
- ß Con las animaciones e interacciones podemos entrar en el interior de las instalaciones de un proceso productivo y ver el funcionamiento interno de sus componentes o mecanismos en moviendo, realizar prácticas virtuales, o simular reacciones.
- ß Se eleva mucho la calidad docente con la utilización de estos materiales ya que de forma más rápida y amena se transmiten informaciones o conocimientos complejos similares.
- ß Para el profesor significa un volumen de información docente en formato de imágenes, animaciones, vídeos, etc. que difícilmente obtendría con otros materiales elaborados.

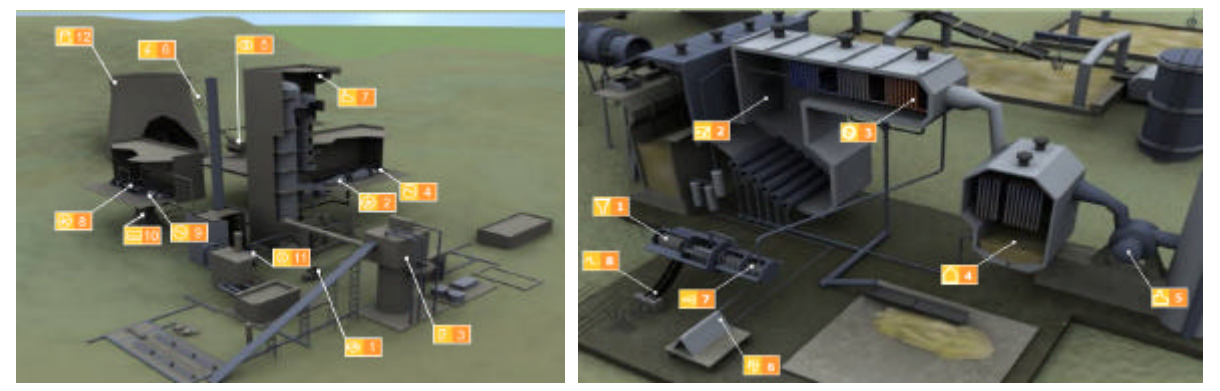

**Figura 18.** Animaciones en 2D de diversos sistemas productivos. a) Central de RSU, b) Central de biomasa

Pero no debemos olvidar que la elaboración de estos materiales representa un esfuerzo mayor con unos requerimientos técnicos también superiores: En resumen sus inconvenientes son:

- ß Para su elaboración se ha de realizar un trabajo adicional en comparación con otros materiales en formato texto, por ejemplo. Este trabajo adicional pasa por organizar el conjunto de forma que pueda ser presentado a los usuarios en formato de esquemas, imágenes, animaciones, etc.
- ß La elaboración de estos materiales resulta más laboriosa, perdurando menos en el tiempo, por lo que su creación es menos agradecida que un libro que puede perdurar largamente

sin estar desfasado. Actualmente el diseño de los materiales multimedia, no los contenidos, resultan obsoletos al cabo de unos cuatro o cinco años.

- ß Los requisitos técnicos, humanos y económicos son también superiores. Así programas de edición en 3D, programas multimedia, de edición de vídeos, de música, de esquemas, etc. resultan imprescindibles.
- ß Estos programas deberán ser utilizados por personal especializado y con horas de experiencia ya que de otra forma la calidad final del producto es baja y los periodos de ejecución prohibitivos.

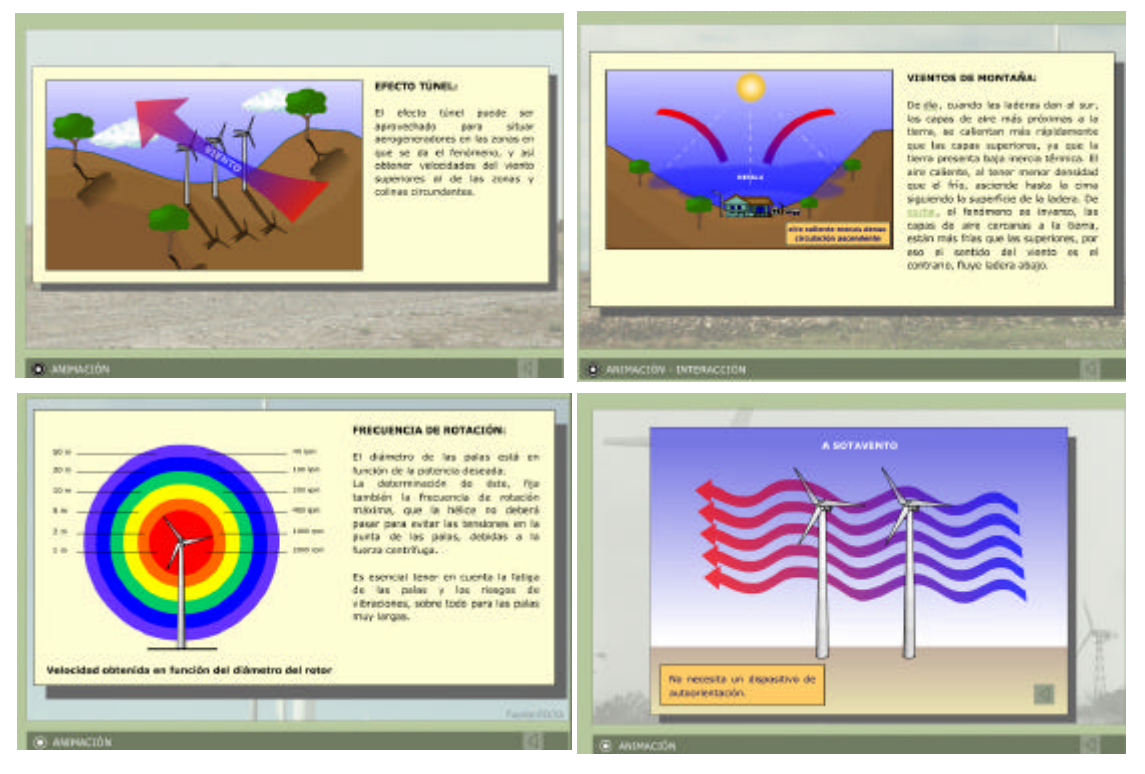

**Figura 19.** Representación del viento en diversas facetas del mismo . Aprovechamiento eólico.

#### **Referencias**

**[1]** Mujal R *"Planificación de proyectos de innovación docente y sus herramientas telemáticas*" XI Congreso Universitario de Innovación Educativa en las Enseñanzas Técnicas Julio 2003.

[2] Mujal R *"Las técnicas multimedia en las enseñanzas a distancia."* VIII Congreso de Ingeniería de Organización. Leganes, 9 y 10 de septiembre de 2004.

**[3]** Maria L. Randall Thompson. Teaching at a distance: Building a Virtual Learning Environment. JTAP [JTP]. Junio 1999.

**[4]** "*Energías renovables y convencionales*" Servicio de publicaciones ICAEN

**[5]** Definición de usabilidad según la norma ISO 9241 parte 11 ISO/IEC 9241

**[6]** Deborah J. Mayhew. "The usability engineering lifecycle". Ed. Morgan Kaufman.